# **Lecture Notes 1: The Internet and World Wide Web**

CSE 190 M (Web Programming), Spring 2007 University of Washington

Reading: Sebesta Ch. 1 sections 1.1 - 1.5.2, 1.7 - 1.8.5, 1.8.8, 1.9

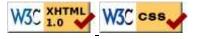

#### What is the Internet?

• A "series of tubes" (<u>1</u>, <u>2</u>)

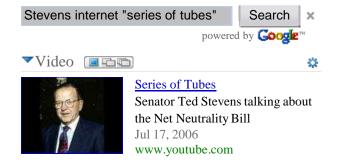

• How many internets are there, anyway?

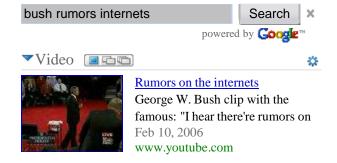

#### The Internet

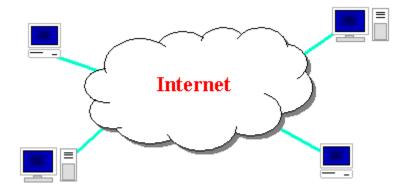

- Wikipedia: http://en.wikipedia.org/wiki/Internet
- a connection of computer networks using the Internet Protocol (IP)
- What's the difference between the Internet and the World Wide Web (WWW)?
- the Web is the collection of web sites and pages around the world; the Internet is larger and also includes other services such as email, chat, online games, etc.

### **Internet Protocol** (**<u>IP</u>**)

- a simple protocol for attempting to send data between two computers
- each device has a 32-bit IP address
- addresses written as four 8-bit numbers (between 0 and 255) e.g. 145.10.34.3

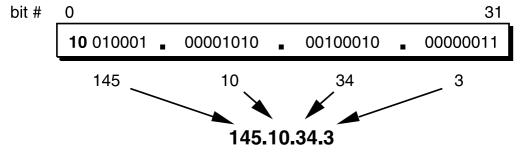

- find out your internet IP address: whatismyip.com
- find out your local IP address: in a terminal, type: ipconfig (Windows) or ifconfig (Mac/Linux)

# **Transmission Control Protocol (TCP)**

- adds multiplexing, guaranteed message delivery on top of IP
- multiplexing: multiple programs using the same IP address
  - port: a number given to each program or service
  - port 80: web browser
  - port 25: email
  - port 22: ssh
  - port 5190: AOL Instant Messenger
  - more common ports
- some programs (games, streaming media programs) use simpler <u>UDP</u> protocol instead of TCP

# **Domain Name System (DNS)**

- a set of servers that map written names to IP addresses
  - Example: www.cs.washington.edu → 128.208.3.88
- many systems maintain a local cache called a hosts file
  - Windows: C:\Windows\system32\drivers\etc\hosts
  - Mac: /private/etc/hosts
  - Linux: /etc/hosts

# People and organizations

- World Wide Web Consortium (W3C): web standards
- Internet Engineering Task Force (<u>IETF</u>): internet protocol standards

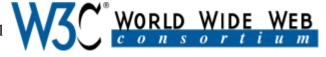

 Internet Corporation for Assigned Names and Numbers (<u>ICANN</u>): decides toplevel domain names

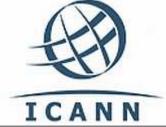

#### **Web Server**

- a computer running web server software that listens for web page requests on TCP port 80
- popular web server software:
  - Apache: www.apache.org
  - Microsoft Internet Information Server (IIS)
    - available as part of Windows XP (directions)

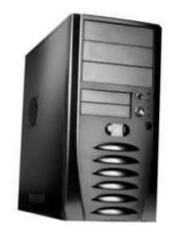

CSE 190 M Slides: Internet/WWW Page 4

### Web Browser

- a software application that displays web pages
- popular web browser software:
  - Mozilla Firefox: getfirefox.com
  - Microsoft Internet Explorer (IE): part of Windows
  - Apple Safari: part of Mac OS X
  - Opera: opera.com

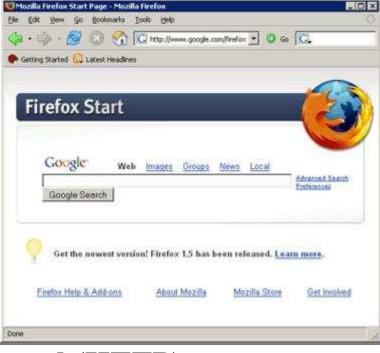

# **Hypertext Transport Protocol (HTTP)**

- the set of commands understood by a web server and sent from a browser
- some HTTP commands (your browser sends these internally):
  - GET filename: download
  - POST filename: send a web form response
  - PUT filename: upload
- simulating a browser with a terminal window:

```
$ telnet www.cs.washington.edu 80
Trying 128.208.3.88...
Connected to 128.208.3.88 (128.208.3.88).
Escape character is '^]'.
GET /index.html
<!DOCTYPE HTML PUBLIC "-//W3C//DTD HTML 4.0 ...">
<html>
```

## **HTTP error codes**

- the web server returns a special "error code" number to the browser, possibly followed by an HTML document
- common error codes:

#### **Number Meaning**

200 OK

<u>301-303</u> page has moved (permanently or temporarily)

403 you are forbidden to access this page

- 404 page not found
- 500 internal server error
- complete list of error codes

# **Uniform Resource Locator (URL)**

- an identifier for the location of a document on a web site
- a basic URL:

- upon entering this URL into the browser, it would:
  - ask the DNS server for the IP address of www.aw-bc.com
  - connect to that IP address at port 80
  - ask the server to GET /info/regesstepp/index.html
  - display the resulting page on the screen

#### More advanced URLs

• anchor: jumps to a given section of a web page

http://www.textpad.com/download/index.html#downloads

- the above URL fetches index.html and then jumps downward to a part of the page labeled downloads
- port: for web servers on ports other than the default 80

```
http://www.cs.washington.edu:8080/secret/money.txt
```

• query string: a set of parameters passed to a web program

http://www.google.com/search?q=miserable+failure&start=10

- the above URL asks the server at www.google.com to run the program named search and pass it two parameters:
  - q (set to "miserable+failure")
  - start (set to 10)

# Web programming technologies

- Hypertext Markup Language (<u>HTML</u>): used for writing web pages
  - XHTML: A newer, more rigidly standardized specification of HTML
- Cascading Style Sheets (<u>CSS</u>): supplies stylistic info to web pages
- <u>Javascript</u>: allows interactive and programmable web pages
- Asynchronous Javascript and XML (<u>AJAX</u>): allows fetching of web documents in the background for enhanced web interaction
- Google AJAX Search API: embeds Google services in web pages
- PHP Hypertext Processor (PHP): allows the web server to create pages dynamically
- Structured Query Language (SQL): interaction with databases